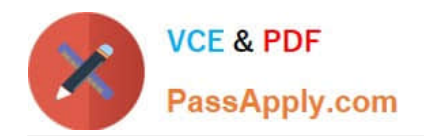

# **1Z0-1050-22Q&As**

Oracle Payroll Cloud 2022 Implementation Professional

## **Pass Oracle 1Z0-1050-22 Exam with 100% Guarantee**

Free Download Real Questions & Answers **PDF** and **VCE** file from:

**https://www.passapply.com/1z0-1050-22.html**

100% Passing Guarantee 100% Money Back Assurance

Following Questions and Answers are all new published by Oracle Official Exam Center

**C** Instant Download After Purchase **83 100% Money Back Guarantee** 365 Days Free Update

800,000+ Satisfied Customers

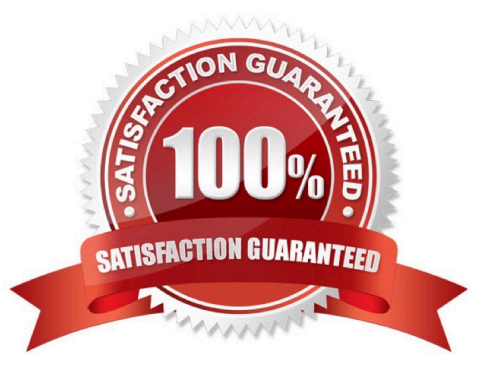

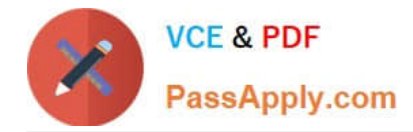

#### **QUESTION 1**

As a general rule when costing an element created with a primary classification of standard earnings, what element and input value do you cost?

- A. Result Element and input value of Earnings Calculated
- B. Base Element and input value of Pay value
- C. Base Element and input value of Earning Calculated
- D. Result Element and input value of Pay Value

Correct Answer: A

Reference: https://docs.oracle.com/en/cloud/saas/global-human-resources/19a/fapus/setting-upelements.html#FAPUS2756495

#### **QUESTION 2**

Your customer has a business requirement to only allow their employees to create one personal payment method. How should you configure this within the product?

A. Create an information element with an input value to store the maximum number of payment methods allowed.

B. Create a formula to define the maximum number of payment methods allowed, and attach it to the payroll user interface configuration user defined table.

C. It is not possible to implement this type of restriction the application.

D. Remove the "Manage Personal Payment Method" privilege from the employee role, so that employees cannot create personal payment methods.

Correct Answer: B

Reference: https://docs.oracle.com/en/cloud/saas/global-human-resources/r13-update17d/faigp/setting-up-paymentmethods.html#FAIGP1941904

#### **QUESTION 3**

Which is the correct cost hierarchy used to build each account segment?

- A. Element Entry, Person Element, Person Payroll, Position, Job, Department, Element Eligibility, Payroll.
- B. Element Entry, Person Payroll, Person Element, Position, Job, Department, Payroll, Element Eligibility.
- C. Element Entry, Person Payroll, Person Element, Position, Job, Payroll, Department, Element Eligibility, Payroll.
- D. Element Entry, Person Element, Person Payroll, Job, Position, Department, Payroll, Element Eligibility.

Correct Answer: A

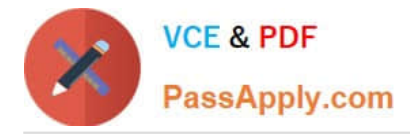

Reference: https://apps2fusion.com/oracle-fusion-online-training/fusion-applications/fusion-payroll/1332-oracle-fusionpayroll-costing-part-1

### **QUESTION 4**

You are implementing retropay. You have created a retroactive event group to track the changes that need to be considered by the retropay process. To which feature should the retroactive event group be associated?

A. Element

- B. Payroll definition
- C. Work relationship records
- D. Payroll relationship records

Correct Answer: A

Reference: https://docs.oracle.com/cd/E51367\_01/globalop\_gs/FAIGP/F1427200AN19C77.htm

#### **QUESTION 5**

Which status should you select for your flow pattern so it is available under "Submit a Payroll Flow"?

- A. Active. Payroll Flow
- B. Active. Process, Report, or Payroll Flow
- C. Active. Process or Report
- D. Active. Flow Pattern Submission

Correct Answer: B

[1Z0-1050-22 PDF Dumps](https://www.passapply.com/1z0-1050-22.html) [1Z0-1050-22 VCE Dumps](https://www.passapply.com/1z0-1050-22.html) [1Z0-1050-22 Exam](https://www.passapply.com/1z0-1050-22.html)

**[Questions](https://www.passapply.com/1z0-1050-22.html)**